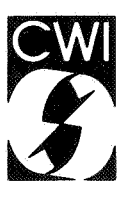

# Centrum voor Wiskunde en lnformatica

Centre for Mathematics and Computer Science

W. Hoffmann

NUMVEC FORTRAN Library manual Chapter: Simultaneous linear equations Update # 1

Department of Numerical Mathematics Report NM-R8712 May

ø.

The Centre for Mathematics and Computer Science is a research institute of the Stichting Mathematisch Centrum, which was founded on February 11 , 1946, as a nonprofit institution aiming at the promotion of mathematics, computer science, and their applications. It is sponsored by the Dutch Government through the Netherlands Organization for the Advancement of Pure Research (Z.W.O.).

Copyright © Stichting Mathematisch Centrum, Amsterdam

# **NUMVEC FORTRAN Library manual**

# **Chapter: Simultaneous Linear Equations**

# **Update #1**

#### W. Hoffmann

Department of Mathematics, University of Amsterdam Roetersstraat 15, 1018 WB Amsterdam, The Netherlands

This document describes two NUMVEC FORTRAN Library routines, INVGJ and GJPCF. INVGJ calculates the approximate inverse of a real square matrix by Gaul3-Jordan elimination with partial pivoting using column interchanges.

GJPCF calculates the approximate solution of a set of real linear equations with multiple right hand sides,  $AX = B$ , by Gauß-Jordan elimination with partial pivoting using column interchanges. GJPCF replaces routine GAUJOR, documented in Report NM-R8614, May 1986.

1980 Mathematics subject classification (1985 revision): 65V05, 65F05, 15A06 1982 CR Categories: 5.14.

Key Words & Phrases: GauB-Jordan elimination, linear equations, software.

Note: The implementations are available in FORTRAN 200 (the CYBER 200 series FORTRAN, a superset of standard FORTRAN including vector extensions).

Report NM-R8712 Centre for Mathematics and Computer Science P.O. Box 4079, 1009 AB Amsterdam, The Netherlands  $\bar{\mathcal{A}}$ 

### GJPCF - NUMVEC FORTRAN Library Routine Document

#### 1. Purpose

GJPCF calculates the approximate solution of a set of real linear equations with multiple right hand sides,  $AX = B$ , by Gauß-Jordan elimination with partial pivoting using column interchanges (see [l]).

#### 2. Specification

- SUBROUTINE GJPCF(A, IA, B, IB, N, M, C, IC, DIAG, PIV, EPS,IFAIL)
- C INTEGER IA, N, IB, IC, M,  $PIV(N)$ , IFAIL
- C REAL A(IA, N),  $B(IB,M)$ ,  $C(IC,M)$ ,  $DIAG(N)$ , EPS

#### 3. Description

Given a set of linear equations,  $AX = B$ , the routine firstly diagonalizes *A* using elementary transformations with partial pivoting by column-interchanges. The columns of  $X$  are found by dividing by the diagonal and permuting the rows of X.

The columns  $x$  of the solution  $X$  are found by dividing by the diagonal and permuting the rows of x.

#### 4. References

- [l] Dekker, T.J. and Hoffmann, W., Rehabilitation of the Gauss-Jordan algorithm; Report 86-28, Math Inst., Univ of Amsterdam, 1986.
- [2] Numerical Algorithms Group, NAG FORTRAN library manual mark 11, 1984.

#### 5. Parameters

- A REAL array of DIMENSION (IA,p) where  $p \ge N$ . Before entry, A should contain the elements of the real matrix. The contents of A are altered on exit.
- IA INTEGER.

On entry, IA specifies the first dimension of array A as declared in the calling (sub)program  $(IA \geq N).$ 

Unchanged on exit.

B - REAL array of DIMENSION (IB, p) where  $p \geq M$ . Before entry, B should contain the elements of the M right hand sides stored in columns. Unchanged on exit, but see Section 11.

#### IB - INTEGER.

On entry, IB specifies the first dimension of array B as declared in the calling (sub)program  $(IB \geq N).$ 

Unchanged on exit.

N - INTEGER.

On entry, N specifies the order of matrix A. Unchanged on exit.

*Page 1* 

#### *\*\*\*-Simultaneous Linear Equations*

#### GJPCF

#### M - INTEGER.

On entry,  $M$  specifies the number of right hand sides. Unchanged on exit.

- c REAL array of DIMENSION (IC, p) where  $p \geq M$ . On successful exit, c will contain the M solution vectors.
- IC INTEGER.

On entry, IC specifies the first dimension of array c as declared in the calling (sub)program  $(IC \geq N)$ .

Unchanged on exit.

DIAG - INTEGER array of DIMENSION at least (N).

Used as working space.

(On successful exit, DIAG will contain the permuted elements of the diagonalized matrix A.)

PIV - INTEGER array of DIMENSION at least (N).

Used as working space.

(On successful exit, PIV will contain the pivotal column indices.)

EPS - REAL.

On entry, EPS must specify a small positive value used as threshold for singularity tests (e.g. the machine precision (x02AAF) times a quantity that reflects the order of magnitude of the matrix, like a norm of the matrix).

Unchanged on exit.

IFAIL - INTEGER.

Before entry, IFAIL must be assigned a value. For users not familiar with this parameter (described in Chapter POl of [2]) the recommended value is 0.

Unless the routine detects an error (see Section 6), IFAIL contains 0 on exit.

#### 6. Error indicators and warnings

Errors detected by the routine:-

 $IFAIL = k$ 

The matrix *A* is singular, possibly due to rounding errors; in the k-th stage of the elimination process the pivot was less than EPS.

#### 7. Auxiliary routines

This routine calls the NUMVEC Library routine P01AAF.

#### 8. Timing

The time taken is approximately proportional to  $N<sup>3</sup>$ . T(ime) in seconds for various N on a CYBER 205 (1-pipe):

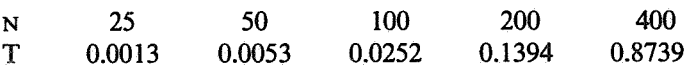

#### 9. Storage

There are no internally declared arrays, but see Section 11.1.

#### 10. Accuracy

The accuracy of the computed solution depends on the conditioning of the original matrix. For <sup>a</sup> detailed error analysis see [1].

#### 11. Further comments

If the routine is called with the same name for parameters B and C then the solution vectors will overwrite the right hand sides.

#### U.1. Vectorization information

The routine is written in FORTRAN 200, making use of its vector syntax extensions. Special call statements are used where appropriate

The routine explicitly uses N words dynamic storage.

#### 12. Keywords

Approximate Solution of Linear Equations. GauB-Jordan elimination. Multiple Right Hand Sides. Real Matrix.

#### 13. Example

To solve the set of linear equations  $AX = B$  where

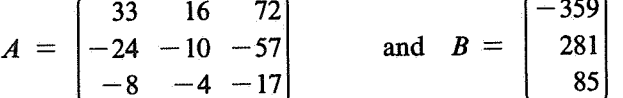

#### 13.1. Program text

```
c 
C GJPCF EXAMPLE PROGRAM TEXT 
C NUMVEC 1987 
C MARK 1 
c 
       PROGRAMME 
       REAL A(4,4), B(6), C(6), WKS1(18), WKS2(18), EPS 
       INTEGER NIN, NOUT, I, N, J, IA, IFAIL 
       DATA NIN /5/, NOUT /6/ 
       OPEN(UNIT=NIN, FILE='INPUT') 
       OPEN( UNIT= NOUT, FILE= 'OUTPUT') 
        READ (NIN,99999) (WKSl(I),I= 1,7) 
        WRITE (NOUT, 99997) (WKSl(i), i = 1, 6)
        N=3M = 1READ (NIN, 99998) ((A(I,J),J= 1,N),I= 1,N), (B(I),I= 1,N)IA = 4IB = 6IC = 6EPS = X02AAF(XXXX)
```
GJPCF *\*\*\*-Simultaneous Linear Equations* 

```
IFAIL = 1CALL GJPCF(A, IA, B, IB, N, M, C, IC, WKSl, WKS2, EPS, IFAIL) 
       IF (IFAIL.NE.0) THEN 
         WRITE (NOUT,99996) IFAIL 
         STOP
       END IF 
       WRITE (NOUT,99995) (c(I),I= l,N) 
       STOP
99999 FORMAT (6A4, 1A3) 
99998 FORMAT (3F5.0) 
99997 FORMAT (4(lx/), lx, 5A4, 1A3, 'RESULTS' /Ix) 
99996 FORMAT ('0ERROR IN GJPCF !FAIL = ', 12) 
99995 FORMAT ('OSOLUTIONS' /(IX, F4.l)) 
       END
```
13.2. Program data

GJPCF EXAMPLE PROGRAM DATA 33 16 72  $-24$   $-10$   $-57$  $-8 - 4 - 17$ -359 281 85

13.3. Program results

GJPCF EXAMPLE PROGRAM RESULTS

SOLUTIONS 1.0 -2.0 -5.0

## *\*\*\*-Simultaneous Linear Equations* INVGJ

#### INVGJ - NUMVEC FORTRAN Library Routine Document

#### 1. Purpose

INVGJ calculates the approximate inverse of a square real matrix 'in situ' by GauB-Jordan elimination with partial pivoting using column interchanges (see [I]).

#### 2. Specification

- SUBROUTINE INVGJ(A, IA, N, DIAG, PIV, EPS,IFAIL)
- C INTEGER IA, N, PIV(N), IFAIL
- C REAL A(IA,N), DIAG(N), BPS

#### 3. Description

The inverse of the given real matrix *A* is constructed by accumulating the GauB-Jordan transformations that diagonalize A. Partial pivoting by column interchanges is used throughout. The result is divided by the calculated diagonal matrix and by the inverse of the permutation matrix, that corresponds with the column interchanges.

#### 4. References

- [l] Dekker, T.J. and Hoffmann, W., Rehabilitation of the Gauss-Jordan algorithm; Report 86-28, Math Inst., Univ of Amsterdam, 1986.
- [2] Numerical Algorithms Group, NAG FORTRAN library manual mark 11, 1984.

#### 5. Parameters

- A REAL array of DIMENSION (IA,p) where  $p \ge N$ .
- Before entry, A should contain the elements of the real matrix. On successful exit, A contains the inverse matrix.
- IA INTEGER.

On entry, IA specifies the first dimension of array A as declared in the calling (sub )program  $(IA \geq N).$ 

Unchanged on exit.

N - INTEGER.

On entry, N specifies the order of matrix A. Unchanged on exit.

- DIAG INTEGER array of DIMENSION at least (N).
	- Used as working space.

(On successful exit, DIAG will contain the permuted elements of the diagonalized matrix A.)

PIV - INTEGER array of DIMENSION at least (N).

Used as working space.

(On successful exit, PIV will contain the pivotal column indices.)

BPS - REAL.

On entry, EPS must specify a small positive value used as threshold for singularity tests (e.g. the machine precision (x02AAF) times a quantity that reflects the order of magnitude of the matrix, like a norm of the matrix).

Unchanged on exit.

IFAIL - INTEGER.

Before entry, IFAIL must be assigned a value. For users not familiar with this parameter (described in Chapter P01 of [2]) the recommended value is 0.

Unless the routine detects an error (see Section 6), IFAIL contains 0 on exit.

#### 6. Error indicators and warnings

Errors detected by the routine:-

 $IFAIL = k$ 

The matrix  $A$  is singular, possibly due to rounding errors; in the  $k$ -th stage of the elimination process the pivot was less than EPS.

#### 7. Auxiliary routines

This routine calls the NUMVEC Library routine POIAAF.

#### 8. Timing

The time taken is approximately proportional to  $N^3$ . T(ime) in seconds for various N on a CYBER 205 (1-pipe):

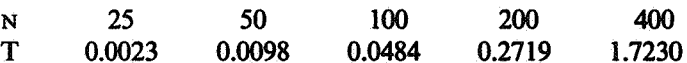

#### 9. Storage

There are no internally declared arrays, but see Section 11.1.

#### 10. Accuracy

The accuracy of the computed solution depends on the conditioning of the original matrix. For a detailed error analysis see [I].

#### 11. Further comments

None.

#### 11.1. Vectorization information

The routine is written in FORTRAN 200, making use of its vector syntax extensions. Special call statements are used where appropriate.

The routine explicitly uses N words dynamic storage.

#### 12. Keywords

Inversion Gauß-Jordan elimination. Real Matrix.

Page 2

*\*\*\*-Simultaneous Linear Equations* 

#### 13. Example

To find the inverse of the  $3 \times 3$  matrix:

33 16  $72$  $-24 - 10 - 57$  $-8$   $-4$   $-17$ 

#### 13.1. Program text

```
c 
C INVGJ EXAMPLE PROGRAM TEXT 
C NUMVEC 1987 
C MARK 1 
c 
       PROGRAMME 
       REAL A(5,5), WKS1(7), WKS2(7), EPS 
       INTEGER NIN, NOUT, I, N, J, IA, IFAIL 
       DATA NIN /5/, NOUT/6/ 
       OPEN(UNIT=NIN, FILE='INPUT') 
       OPEN(UNIT=NOUT, FILE='OUTPUT') 
       READ (NIN, 99999) (WKSl(1), l = 1, 7)
       WRITE (NOUT, 99997) (WKSl(I), I = 1, 6)
       N=3READ (NIN, 99998) ((A(I,J),J=1,N),I=1,N)IA = 5EPS = X02AAF(XXX)IFAIL = 1CALL INVGJ (A, IA, N, WKSl, WKS2, EPS, IFAIL) 
       IF (IFAIL.NE.0) THEN 
         WRITE (NOUT,99996) IFAIL 
          STOP
       END IF 
       WRITE (NOUT, 99995) ((A(I,J),J=1,N),I=1,N)STOP
99999 FORMAT (6A4, 1A3) 
99998 FORMAT (3F5.0) 
99997 FORMAT (4(lx/), Ix, 5A4, 1A3, 'RESULTS' /Ix) 
99996 FORMAT ('OERROR IN INVGJ IFAIL = ', 12)
99995 FORMAT ('0INVERSE' /(IX, 3Fl0.4)) 
       END
```
#### 13.2. Program data

INVGJ EXAMPLE PROGRAM DATA 33 16 72 -24 -10 -57

 $-8$   $-4$   $-17$ 

INVGJ

*\*\*\*-Simultaneous Linear Equations* 

# INVGJ

### 13.3. Program results

INVGJ EXAMPLE PROGRAM RESULTS

INVERSE

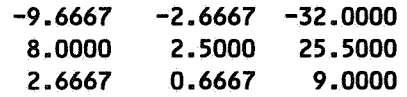

*Page 4 (last)*